# Solución de un modelo sencillo de economía colombiana mediante el procedimiento de Uhlig

## Adriana Ochoa\*

### 18 de noviembre de 2009

### Asesor: Jesús Botero

#### Resumen

En este reporte se presenta la solución analítica de un modelo sencillo de economía abierta y con gobierno para Colombia mediante el procedimiento de Uhlig. Este modelo es de carácter macroeconómico, además de ser dinámico, estocástico y no lineal. Y el procedimiento desarrollado por Uhlig se basa en la transformación de los modelos originales a modelos lineales, mediante la log linealización de las variables de interés.

# 1. Introducción

Considerando que los diferentes procesos y problemas que se presentan en diferentes ámbitos en la actualidad, económicos, sociales, productivos, entre otros; se caracterizan por ser sistemas complejos, en los cuales intervienen muchas variables, son no lineales y adem´as dinámicos en el tiempo, la modelación de estos sistemas requiere de métodos y modelos especializados, que permitan capturar el comportamiento de éste.

Teniendo en cuenta, además, que se han desarrollado buenos métodos para resolver sistemas lineales, que permiten capturar la dinámica de los sistemas y realizar un buen análisis de éstos, existen técnicas que permiten transformar los modelos que no son lineales en lineales, para ser analizados mediante técnicas que están bien desarrolladas.

Algunos modelos macroeconómicos cuando involucran ecuaciones no lineales y son variantes en el tiempo, son difíciles de resolver mediante métodos analíticos, en estos casos, se puede decir simplemente que no existe una solución analítica (Canova  $(2007)$ )..Por lo tanto, se debe usar otros métodos que permitan hacer un buen análisis del modelo y de sus resultados. En la literatura, se trabaja sobre el estado estacionario, evaluando desviaciones

<sup>\*</sup>Estudiante de Ingeniería Matemática, aochoaye@eafit.edu.co. Práctica investiga 3 realizada en el Grupo de investigación de Modelos de Equilibrio General Dinámicos Estocásticos dirigido por Jesús Botero

del mismo a partir de versiones lineales de las ecuaciones, que expresan esas desviaciones.

Las dos formas usadas para resolver este tipo de modelos, más conocidas son el uso de métodos numéricos y la loglinealización. La primera, consiste en encontrar una solución mediante métodos numéricos, es decir, dejar que el computador resuelva el sistema de ecuaciones para unos par´ametros dados. En este caso, es importante validar el modelo con diferentes parámetros para poder realizar un adecuado análisis del modelo y de sus resultados. La otra forma de resolver el modelo consiste en transformar el modelo original en uno lineal en las variables de interés y aproximarlo al modelo original (lo suficientemente cerca), con la finalidad de usar las herramientas ya existentes de los modelos lineales y de esta forma encontrar una solución analítica, además de realizar un análisis sencillo del modelo mediante la observación de la respuesta de las soluciones ante cambios en los parámetros. Esta técnica es conocida como linealización (Smulders (2008)).

En este reporte, se resuelve el modelo sencillo para la economía colombiana desarrollado por el grupo de investigación *Modelos de Equilibrio General Estocásticos Dinámi*cos(DSGE) de la Universidad EAFIT, mediante el procedimiento de Uhlig presentado en 1997.

Actualmente, el grupo resuelve el modelo mediante una plataforma en Matlab,llamada  $Dynamic$ , que fue construída para estudiar la dinámica transitoria de los modelos no lineales con expectativas consistentes. Aunque se conoce en términos generales, los métodos que esta plataforma usa para resolver este tipo de modelos, no es posible seguir paso a paso el procedimiento que realiza. Por esta razón, se presenta la solución analítica mediante el procedimiento de Uhlig (paso a paso) para el modelo para la economía colombiana.

Inicialmente se presenta un modelo sencillo dinámico estocástico y no lineal para conocer las especificaciones de este tipo de modelos, luego se presentará de manera teórica el procedimiento de Uhlig para modelos dinámicos estocásticos no lineales y una ilustración de este método, posteriormente se plantea el modelo para la economía colombiana y finalmente se resuelve analíticamente mediante la técnica ya mencionada, para que el grupo pruebe el trabajo realizado con datos consistentes.

## 2. Modelo sencillo

Supongamos un modelo de crecimiento neoclásico, con las siguientes especificaciones (Uhlig  $(1997)$ :

1. Preferencias: la utilidad del agente representativo se describe mediante la siguiente expresión:

$$
U = E[\sum_{t=0}^{\infty} \beta_t \frac{C_t^{1-\eta} - 1}{1 - \eta}]
$$

Donde  $C_t$  es el consumo,  $0 < \beta < 1$  es un factor de descuento,  $\eta$  es el coeficiente de aversión al riesgo relativo.

2. Tecnología: se asume una función de producción tipo Cobb-Douglas.

$$
C_t + K_t = Z_t K_{t-1}^{\rho} N_t^{1-\rho} + (1-\delta) K_{t-1}
$$

Donde  $K_t$  es el capital, $N_t$  es el trabajo,  $0 < \rho < 1$ (cuota de capital) y  $0 < \delta < 1$ (tasa de depreciación) y  $Z_t$  es el factor total de productividad, el cual está dado por la siguiente expresión:

$$
log Z_t = (1 - \psi)log \overline{Z} + \phi log Z_{t-1} + \epsilon_t
$$
  

$$
\epsilon_t \sim i.i.d.N(0; \sigma^2)
$$

Aquí,  $0 < \psi < 1$ ,  $\overline{Z}$  son parámetros.

- 3. Asignación inicial: En cada período, al agente representativo se le asigna una unidad de tiempo,  $N_t = 1$ . Además, es dotado con capital  $K_{-1}$ , antes de  $t = 0$ .
- 4. Información:  $C_t$ ,  $N_t$  y  $K_t$  necesitan ser elegidos con la información del período t.

# 3. Procedimiento de Uhlig para un modelo dinámico estocástico no lineal

Este método fue desarrollado por Uhlig (1997), cuya esencia radica en la log-linelización del modelo original.

El procedimiento general que se sigue para resolver y analizar modelos estocásticos dinámicos no lineales es el siguiente:

1. Encontrar las ecuaciones necesarias que caracterizan el equilibrio

- 2. Seleccionar los parámetros y encontrar el estado estacionario
- 3. Log-linealizar las ecuaciones que caracterizan el equilibrio del sistema para aproximar las ecuaciones linealmente en la log-desviación del estado estacionario
- 4. Resolver el movimiento recursivo del equilibrio mediante el método de coeficientes indeterminados
- 5. Analizar la solución a través del análisis de impulso-respuesta

Ahora, se explicará cada uno de los pasos anteriores.

#### 3.1. Ecuaciones que caracterizan el equilibrio

Inicialmente, se debe plantear el problema de optimización del modelo que se desea estudiar, es decir, la función objetivo y las restricciones. Posteriormente, el modelo debe ser expresado como una única función, mediante la función de Lagrange o las ecuaciones de Bellman (ecuación de valor); y de esta forma se encuentran las ecuaciones de equilibrio del modelo.

#### 3.1.1. Ecuación de Lagrange

A grandes razagos, los multiplicadores de Lagrange son un método para optimizar funciones de varias variables que están sujetas a ciertas restricciones. Este método reduce el problema restringido en n variables en uno sin restricciones de  $n + r$  variables, donde r indica el número de restricciones. La ecuaciones pueden ser resuletas, introduciendo una nueva variable escalar desconocida, el *multiplicador de Lagrange*, para cada restricción y formando una combinación lineal involucrando los multiplicadores como coeficientes.

Este método introduce una nueva variable escalar desconocida, el multiplicador de Lagrange, para cada restricción y forma una

Considerando el tipo de problemas que se presenta en este reporte, se considera un multiplicador de Lagrange para cada período de tiempo  $t$ .

#### 3.1.2. Ecuación de Bellman

También conocida como *Ecuación de valor*, permite representar un problema con horizonte infinito, en dos etapas, una en el periodo  $t$  y la otra en los periodos futuros.

El principio básico es:" Una política óptima tiene la propiedad de que, cualesquiera sean el estado y las decisiones iniciales tomadas (es decir, el control), las restantes decisiones deben constituir una política óptima con independencia del estado resultante de la primer decisión"; considerando que una variable de estado, es aquella cuyo valor fue determinado por acciones pasadas o por la naturaleza, y una variable de control es aquella cuyo valor puede ser elegido por un individuo en el periodo t (McCandless (2008)).

### 3.2. Determinar el estado estacionario

El estado estacionario se encuentra suponiendo que las variables son invariantes en el tiempo, es decir, eliminando los subíndices  $t$ .

Encontrar el estado estacionario es útil para facilitar el desarrollo de la log linealización (siguiente paso), para la calibración de algunos parámetros y para conocer no sólo a que valor convergen las variables en el largo plazo, sino de que valores depende su estado estacionario.

### 3.3. Log-linealización

El modelo estándar de aproximación lineal es aproximar alrededor del estado de equilibrio, donde esto es válido si y solo sí el modelo no está muy lejos de su estado estacionario, para obtener resultados aproximados al modelo original.

El principio de la log-linealización se basa en usar la aproximación de Taylor alrededor del estado de estacionario.

En este informe se presentarán dos métodos de log linealización: el que usa Uhlig en su procedimiento de solución de modelos dinámicos estocásticos no lineales y el método básico de log linealización (McCandless (2008)).

#### 3.3.1. Log linealización de Uhlig

Este m´etodo consiste en reemplazar todas las ecuaciones por aproximaciones, las cuales son funciones lineales en la log-desviación de las variables.

El método de log-linealización que plantea Uhlig es el siguiente:

Sea  $X_t$  el vector de variables,  $\bar{X}$  el estado estacionario del vector  $X_t$  y  $x_t$  el vector de log- desviación, el cual se define como sigue:

$$
\log \frac{X_t}{\bar{X}} = x_t = \log(X_t) - \log(\bar{X})
$$
\n(1)

En la Ecuación 1,  $x_t$  indica la diferencia del vector de variables en un instante  $t$  y su estado estacionario, mediante una transformación en logaritmos. De esta forma,  $100 \cdot x_t$ , expresa en términos porcentuales esta diferencia (MIT (2000)).

Ahora, las funciones necesarias que caracterizan el equilibrio se pueden expresar así:

$$
1 = f(x_t, x_{t-1})
$$
  

$$
1 = E_t[g(x_t, x_{t+1})]
$$

Donde  $f(0,0) = g(0,0) = 1$ . Tomando las aproximaciones de Taylor de primer orden alrededor del punto  $(x_t, x_{t-1}) = (0, 0)$ , se obtiene un sistema lineal, tanto para la ecuación determinística como para la función de esperanza matemática en  $x_t, x_{t-1}$  y  $x_{t+1}$ ,así:

$$
0 \approx f_1 \cdot x_t + f_2 \cdot x_{t-1}
$$
  
 
$$
0 \approx E_t[g_1 \cdot x_{t+1} + g_2 \cdot x_t]
$$

En la mayoría de los casos, no es necesario diferenciar las funciones  $f \, y \, g$  explícitamente. En su lugar, la log-linealización del sistema puede obtenerse fácilmente de la siguiente forma:

La variable  $X_t$  puede escribirse así:

$$
X_t = \bar{X}\frac{X_t}{\bar{X}} = \bar{X}e^{\log\frac{X_t}{\bar{X}}} = \bar{X} \cdot e^{x_t}
$$

$$
X_t = \bar{X} \cdot e^{x_t}
$$

Donde  $x_t$  es un número real cercano a cero.

Ahora, tomando la aproximación de Taylor de primer orden alrededor del estado estacionario, se tiene:

$$
X_t \approx \bar{X}e^0 + \bar{X}e^0(x_t - 0)
$$
  

$$
X_t \approx \bar{X}(x_t + 1)
$$

De la misma forma puede escribirse,

$$
X_t Y_t \approx \bar{X}(x_t + 1)\bar{Y}(y_t + 1)
$$
  

$$
X_t Y_t \approx \bar{X}\bar{Y}(1 + x_t + y_t + x_t y_t)
$$

Y como  $x_t, y_t$  son números reales cercanos a cero, entonces  $x_t y_t \approx 0$ 

$$
X_t Y_t \approx \bar{X} \bar{Y} (1 + x_t + y_t)
$$

Como una variante en el procedimiento de Uhlig, se presentará el método de log linealización básico.

#### 3.3.2. Método básico de log-linealización

Un modelo no lineal puede ser representado por un conjunto de ecuaciones de la forma general(McCandless (2008)):

$$
F(x_t) = \frac{G(x_t)}{H(x_t)}
$$

Donde  $x_t$  es el vector de todas las variables del modelo. El paso inicial de log linealización consiste en tomar logaritmos a la ecuación anterior, y luego realizar una aproximación de serie de Taylor de primer orden. Esto es,

$$
\log F(x_t) = \log G(x_t) - \log H(x_t)
$$

Y luego,

$$
\log F(\bar{x}) + \frac{F'^{(\bar{x})}}{F(\bar{x})}(x_t - \bar{x}) \approx \log G(\bar{x}) + \frac{G'^{(\bar{x})}}{G(\bar{x})}(x_t - \bar{x})
$$

$$
- \log H(\bar{x}) - \frac{H'^{(\bar{x})}}{H(\bar{x})}(x_t - \bar{x})
$$

Considerando ahora que la log versión del modelo conserva su estado estacionario,

$$
\log F(\bar{x}) = \log G(\bar{x}) - \log H(\bar{x})
$$

Entonces,

$$
\frac{F'^{(\bar{x})}}{F(\bar{x})}(x_t-\bar{x}) \approx \frac{G'^{(\bar{x})}}{G(\bar{x})}(x_t-\bar{x}) - \frac{H'^{(\bar{x})}}{H(\bar{x})}(x_t-\bar{x})
$$

El supuesto implícito consiste en que una vez se esté lo suficientemente cerca del estado estacionario, los términos superiores o iguales al segundo orden en la expansión de Taylor son muy pequeños, por lo que éstos son irrelevantes y pueden ser excluidos.

El método de Uhlig, tiene la ventaja de no requerir el cálculo de derivadas, como lo hace el método de log linealización básica, pero el resultado de ambos métodos es el mismo.

### 3.4. Método de coeficientes indeterminados

Sea  $x_t$  el vector de variables endógenas y  $y_t$  el vector de variables exógenas. La ley de movimiento recursivo lineal que propone esté método es  $(Uhlig (1997))$ :

$$
x_t = ax_{t-1} + bz_t
$$

Donde  $a \, y \, b$  son vectores de coeficientes que indican la relación de la variable de estado en el periodo  $t$  con su período anterior y con las variables exógenas en el mismo período, respectivamente.

Como se observa, la idea es escribir todas las variables como funciones lineales de un vector de variables endógenas y variables exógenas para el período  $t$ . Este procedimiento se puede realizar de dos formas, mediante la separación del vector de variables endógenas en variables de estado y de salto; y sin la separación del vector de variables endógenas.

#### 3.4.1. Método de solución sin separación del vector de variables endógenas

Sean  $x_t$  el vector de variables endógenas de tamaño  $n \times 1$  y  $z_t$  el vector de variables endógenas de tamaño  $k \times 1$ . El modelo ya linealizado (o loglinealizado) considerando v número de ecuaciones debe escribirse de la siguiente forma (Uhlig (1997)):

$$
0 = E_t[Fx_{t+1} + Gx_t + Hx_{t-1} + Lz_{t+1} + Mz_t]
$$
\n(2)

$$
z_{t+1} = Nz_t + \epsilon t + 1, E[\epsilon t + 1] = 0 \tag{3}
$$

donde,  $F, G, H, L, M$  son matrices de tamaño:  $v \times n$  para las primeras tres matrices y  $v \times k$  para el resto.

La solución del modelo, puede ser expresado así:

$$
x_t = Px_{t-1} + Qz_t \tag{4}
$$

Donde las matrices P y Q, dan la ley de movimiento de equilibrio y donde se asegura que el equilibrio descrito mediante la ecuación anterior es estable.

Encontremos ahora la solución del modelo. Inicialmente reemplazando 4 en 2 tenemos que,

$$
0 = [FP^2 + GP + H]x_{t-1} + [FPQ + FQN + GQ + LN + M]z_t
$$
\n(5)

Como  $z_t$  es independiente de las variables endógenas en el periodo  $t-1$  ( $x_{t-1}$ ), para que se cumpla 5, se debe dar:

$$
0 = FP^2 + GP + H \tag{6}
$$

$$
0 = FPQ + FQN + GQ + LN + M \tag{7}
$$

La condición 7, es una ecuación cuadrática que se puede resolver fácilmente, pero para la ecuación 7 donde se puede encontrar  $Q$ , se debe usar el *Teorema 1* de Uhlig (Ver Anexos). La Ecuación 7 puede escribirse como:

$$
0 = (FP + FN + G)Q + LN + M
$$
  

$$
(FN + (FP + G))Q = -LN + M
$$
  

$$
VQ = -LN + M
$$

con

$$
V = FN + (FP + G)
$$

Usando el corolario del Teorema 1 de Uhlig (Anexo), la matriz Q viene dada por:

$$
Vvec(Q) = -vec(LN + M)
$$

y,

$$
V = N' \otimes F + I_k \otimes (FP + G)
$$

Resolver este problema puede ser algunas veces difícil porque las raíces encontradas de la ecuación de matriz cuadrática en  $P$  pueden ser complejas y demandantes computacionalmente, especialmente si el modelo es grande.

#### 3.4.2. Solución usando variables de salto

La solución de una versión lineal de la economía es más fácil si se define el vector de variables de estado endógenas y el vector de las otras variables endógenas, las cuales dependen de los valores de las variables de estado. Las otras variables endógenas son llamadas variables de salto, ya que se refieren a la dinámica del punto de silla de un sistema en tiempo continuo. El sistema es estable (y converge) a lo largo de la trayectoria de silla. Normalmente, las variables de control siguen el camino, pero los valores de las otras variables necesitan saltar para lograr que el sistema esté sobre la cadena estable (McCandless  $(2008)$ ).

Sean  $x_t$  el vector de variables endógenas de estado de tamaño  $n \times 1$ ,  $y_t$  el vector de variables endógenas de salto de tamaño  $m \times 1$  y  $z_t$  el vector de variables exógenas de tamaño  $k \times 1$ .

Ahora, separando las ecuaciones que incluyen el operador de esperanza de las que no lo tienen, la versión lineal del modelo puede ser escrita como:

$$
0 = Ax_t + Bx_{t-1} + Cy_t + Dz_t \tag{8}
$$

$$
0 = E_t[Fx_{t+1} + Gx_t + Hx_{t-1} + Jy_{t+1} + Ky_t + Lz_{t+1} + Mz_t]
$$
\n(9)

$$
z_{t+1} = Nz_t + \epsilon_{t+1}; E_t[\epsilon_{t+1}] = 0
$$

La solución para esta economía está dado por las matrices  $P, Q, R$  y S, que describen la ley de movimiento de equilibrio,

$$
x_t = Px_{t-1} + Qz_t \tag{10}
$$

$$
y_t = Rx_{t-1} + Sz_t \tag{11}
$$

Reemplazando las Ecuaciones anteriores en 8, se tiene:

$$
0 = (AP + B + CR)x_{t-1} + (AQ + CS + D)z_t \tag{12}
$$

Como  $z_t$  es independiente de las variables endógenas en el periodo t-1  $(x_{t-1})$ , para que se cumpla 12, se debe dar:

$$
0 = [AP + B + CR]
$$
  

$$
0 = [AQ + CS + D]
$$

De esta forma,

$$
R = -C^{-1}[AP + B] \tag{13}
$$

$$
S = -C^{-1}[AQ + D] \tag{14}
$$

Por otro lado, reemplazando las Ecuaciones 10 y 11 en 9

$$
0 = (FP2 + GP + JRP + H + KR)xt-1 + (FPQ + FQN + GQ + JRQ +
$$
  

$$
JSN + KS + LN + M)zt
$$
 (15)

De acuerdo a la Ecuación 15,

$$
0 = [FP2 + GP + H + JRP + KR]
$$
\n(16)

$$
0 = [FPQ + FQN + GQ + JRQ + JSN + JSN + KS + LN + M] \tag{17}
$$

Ahora, reemplazando  $R$  (Ecuación 13) en 15,

$$
0 = [F - JC^{-1}A]P^2 - [JC^{-1}B - G + KC^{-1}A]P - KC^{-1}B + H
$$

Mediante esta ecuación cuadrática, es posible encontrar a  $P$ , y de esta forma, también puede ser encontrado R.

Ahora, reemplazando S (Ecuación 14) en 17

$$
[(F - JC^{-1}A)Q]N + [FP + G + JR - KC^{-1}A]Q - [JC^{-1}D - L]N = KC^{-1}D - M
$$
 (18)

Usando el Teorema 1 de Uhlig y el corolario de este teorema,

$$
vec([FP+G+JR-KC^{-1}A]Q) = (I_k \otimes (JR+FP+G-KC^{-1}A))vec(Q)
$$

Así, la Ecuación 18 puede ser resuelta mediante el  $vec(Q)$ , aplicando el operador vec a ambos lados de la ecuación. Se obtiene que  $Q$  satisface:

$$
(N' \otimes (F - JC^{-1}A) + I_k \otimes (JR + FP + G - KC^{-1}A))vec(Q) =
$$
  
\n
$$
vec((JC^{-1}D - L)N + KC^{-1}D - M)
$$
  
\n
$$
vec(Q) = (N' \otimes (F - JC^{-1}A) +
$$
  
\n
$$
I_k \otimes (JR + FP + G - KC^{-1}A))^{-1}vec((JC^{-1}D - L)N + KC^{-1}D - M)
$$

Una vez se encuentre Q, puede encontrarse a S.

Otro m´etodo para resolver modelos con expectativas racionales lineales es de Blanchard y Kahn, que antecede al de coeficientes indeterminados.

#### 3.4.3. Método de Blanchard y Kahn

La teoría básica para resolver ecuaciones en diferencias lineales con expectativas racionales fue desarrollada por Blanchard y Kahn.McCandless (2008)

La versión general del modelo es:

$$
B\begin{bmatrix} x_{t+1} \\ E_t[y_{t+1}] \end{bmatrix} = A\begin{bmatrix} x_t \\ y_t \end{bmatrix} + G\epsilon_t
$$

Donde  $x_t$  es el vector de variables predeterminadas en el período t de tamaño  $n \times 1$ ,  $y_t$  es el valor de las variables no predeterminadas en el período  $t$  de tamaño  $m \times 1, E_t[y_(t+1)]$  es el vector de esperanzas para las variables no predeterminadas en el período  $t+1$ ,  $\epsilon_t$  es el vector de shocks estocásticos de tamaño  $k \times 1$ , A y B son matrices de tamaño  $(n \times m) \times (n \times m)$  y G es una matriz de tamaño  $(n \times m) \times k$ . La diferencia entre las variables predeterminadas y

no predeterminadas consiste en que los valores de las predeterminadas en el período  $t + 1$ , no dependen de los valores de los shocks en el período  $t+1$ , mientras que los valores de las variables no predeterminadas si dependen de ellos. Esto es porque, en el período  $t$ , se puede pensar en la expectativa del valor en el período  $t+1$  de la variable no predeterminada. Las ecuaciones del sistema que son usados hacen que las matrices  $A, B, Y, G$  se ordenen tal que el operador de esperanza sea el último. Si la matriz  $B$  es invertible, entonces el sistema de ecuaciones en diferencias de primer orden, puede ser escrito como,

$$
\begin{bmatrix} x_{t+1} \\ E_t[y_{t+1}] \end{bmatrix} = B^{-1}A \begin{bmatrix} x_t \\ y_t \end{bmatrix} + B^{-1}G\epsilon_t
$$

La matriz  $Z = B^{-1}A$ , puede descomponerse en  $Z = M\Lambda M^{-1}$ , donde  $\Lambda$  es la matriz con los valores propios de la matriz  $Z$  en su diagonal, y donde  $M$  es una matriz de vectores propios. Ordenando los valores propios del más pequeño al más grande (a través de la diagonal) en  $\bar{\Lambda}$  con su correspondiente matriz de vectores propios como  $\bar{M}$  (con el mismo orden, tal que cada vector propio sea asociado con los mismos valores propios ordenados).

La condición de Blanchard y Kahn para encontrar una solución a este problema es tal que el número de valores propios que están fuera del círculo unitario sea igual al número de variables con esperanza, m. Si esto ocurre, se puede imponer condiciones sobre el equilibrio que garanticen la existencia de soluciones estables en la economía.

#### Parte determinística

Inicialmente, se considera sólo la parte determinística del modelo, es decir,

$$
\begin{bmatrix} x_{t+1} \\ E_t[y_{t+1}] \end{bmatrix} = B^{-1}A \begin{bmatrix} x_t \\ y_t \end{bmatrix}
$$

$$
\begin{bmatrix} x_{t+1} \\ E_t[y_{t+1}] \end{bmatrix} = \bar{M}\bar{\Lambda}\bar{M}^{-1} \begin{bmatrix} x_t \\ y_t \end{bmatrix}
$$

$$
\bar{M}^{-1} \begin{bmatrix} x_{t+1} \\ E_t[y_{t+1}] \end{bmatrix} = \bar{\Lambda}\bar{M}^{-1} \begin{bmatrix} x_t \\ y_t \end{bmatrix}
$$

 $\bar{M}^{-1}$ , puede escribirse como,

$$
\bar{M}^{-1} = \begin{bmatrix} \hat{M}_{11} & \hat{M}_{12} \\ \hat{M}_{21} & \hat{M}_{22} \end{bmatrix}
$$

 $Y$  Λ así,

$$
\Lambda = \begin{bmatrix} \bar{\Lambda}_{11} & 0_{12} \\ 0_{21} & \bar{\Lambda}_{22} \end{bmatrix}
$$

Donde  $\hat{M}_{11}$ es una matriz de tamaño  $n \times n, \, \hat{M}_{12}$ es de tamaño  $n \times m, \, \hat{M}_{21}$  es de tamaño  $m \times n$  y  $\hat{M}_{22}$  es de tamaño  $m \times m$ . La matriz  $\bar{\Lambda}_{11}$  es diagonal y contiene todos los valores

propios estables del modelo y  $\bar{\Lambda}_{11}$  es diagonal también con los valores propios inestables. Usando esta partición, podemos escribir el modelo como dos ecuaciones de matrices,

$$
[\hat{M}_{11}x_{t+1} + \hat{M}_{12}E_t[y_{t+1}]] = \bar{\Lambda}_{11}[\hat{M}_{11}x_t + \hat{M}_{12}y_t]
$$
\n(19)

$$
[\hat{M}_{21}x_{t+1} + \hat{M}_{22}E_t[y_{t+1}]] = \bar{\Lambda}_{22}[\hat{M}_{21}x_t + \hat{M}_{22}y_t]
$$
\n(20)

Dado que los elementos de la matriz diagonal  $\bar{\Lambda}_{22}$  son mayores que uno, si  $[\hat{M}_{21}x_t +$  $\hat{M}_{22}y_t$ ] es diferente de cero, el modelo explotará. Para que la solución sea estable, $[\hat{M}_{21}x_t +$  $\hat{M}_{22}y_t$ ] debe ser cero, siempre que esto implique que  $[\hat{M}_{21}x_{t+1} + \hat{M}_{22}E_t[y_{t+1}]] = 0$ , también. Esto es,

$$
\hat{M}_{21}x_t + \hat{M}_{22}y_t = 0
$$
  
\n
$$
y_t = -(\hat{M}_{22})^{-1}\hat{M}_{21}x_t
$$
\n(21)

De esta forma, las variables no predeterminadas en cada periodo son una función lineal de las variables predeterminadas. Dado que esta versión del modelo es determinística,

$$
E_t[y_{t+1}] = y_t = -(\hat{M}_{22})^{-1}\hat{M}_{21}x_{t+1}
$$
\n(22)

Reemplazando las Ecuaciones 21 y 22 en21,

$$
x_{t+1} = [\hat{M}_{11} - \hat{M}_{12}(\hat{M}_{22})^{-1}\hat{M}_{21}]^{-1}\bar{\Lambda}_{11}[\hat{M}_{11} - \hat{M}_{12}(\hat{M}_{22})^{-1}\hat{M}_{21}]x_t
$$
(23)

#### Parte estocástica

Cuando la economía tiene shocks estocásticos, la solución es un poco diferente. Considérese ahora, sólo si  $B$  es invertible, que el modelo en versión estocástica puede escribirse como,

$$
\begin{bmatrix} x_{t+1} \\ E_t[y_{t+1}] \end{bmatrix} = B^{-1}A \begin{bmatrix} x_t \\ y_t \end{bmatrix} + B^{-1}G\epsilon_t
$$

Usando la misma descomposición de valores y vectores propios como antes, se tiene que,

$$
\bar{M}^{-1} \begin{bmatrix} x_{t+1} \\ E_t[y_{t+1}] \end{bmatrix} = \bar{\Lambda} \bar{M}^{-1} \begin{bmatrix} x_t \\ y_t \end{bmatrix} + \bar{M}^{-1} B^{-1} G \epsilon_t
$$

O,

$$
\begin{bmatrix} \hat{M}_{11} & \hat{M}_{12} \\ \hat{M}_{21} & \hat{M}_{22} \end{bmatrix} \begin{bmatrix} x_{t+1} \\ E_t[y_{t+1}] \end{bmatrix} = \begin{bmatrix} \bar{\Lambda}_{11} & 0_{12} \\ 0_{21} & \bar{\Lambda}_{22} \end{bmatrix} \begin{bmatrix} \hat{M}_{11} & \hat{M}_{12} \\ \hat{M}_{21} & \hat{M}_{22} \end{bmatrix} \begin{bmatrix} x_t \\ y_t \end{bmatrix} + \begin{bmatrix} \hat{G}_1 \\ \hat{G}_2 \end{bmatrix} \epsilon_t
$$

Con,

$$
\begin{bmatrix} \hat{G}_1\\ \hat{G}_2 \end{bmatrix} = \bar{M}^{-1}B^{-1}G
$$

Donde  $\hat{G}_1$  es una matriz de tamaño  $k \times n$  y  $\hat{G}_2$  de tamaño  $k \times m$  . La parte inferior de la partición anterior, asociada con los valores propios fuera del circulo unitario puede ser escrita como,

$$
[\hat{M}_{21}x_{t+1} + \hat{M}_{22}E_t[y_{t+1}]] = \bar{\Lambda}_{22}[\hat{M}_{21}x_t + \hat{M}_{22}y_t] + \hat{G}_2[\epsilon_t]
$$
\n(24)

Si  $\lambda_t = \hat{M}_{21} x_t + \hat{M}_{22} y_t,$ Entonces,

$$
E_t[\lambda_{t+1}] = \bar{\Lambda}_{22}\lambda_t + \hat{G}_2[\epsilon_t]
$$
\n(25)

Dado que  $\bar{\Lambda}_{22}$  tiene valores mayores que uno,

$$
\lambda_t = -\bar{\Lambda}_{22}^{-1} \hat{G}_2[\epsilon_t]
$$
\n(26)

Y reemplazando a  $\lambda_t$ ,

$$
\lambda_t = \hat{M}_{21} x_t + \hat{M}_{22} y_t \n- \bar{\Lambda}_{22}^{-1} \hat{G}_2[\epsilon_t] = \hat{M}_{21} x_t + \hat{M}_{22} y_t \n y_t = - \hat{M}_{22}^{-1} \hat{M}_{21} x_t - \hat{M}_{22}^{-1} \bar{\Lambda}_{22}^{-1} \hat{G}_2[\epsilon_t]
$$
\n(27)

Para encontrar el valor de  $y_{t+1}$ , se encuentra usando la Ecuación27, es decir,

$$
E_t[y_t] = -\hat{M}_{22}^{-1}\hat{M}_{21}x_t \tag{28}
$$

(29)

Usando la parte estable del proceso, se encuentra lo siguiente:

$$
[\hat{M}_{11}x_{t+1} + \hat{M}_{12}E_t[y_{t+1}]] = \bar{\Lambda}_{11}[\hat{M}_{11}x_t + \hat{M}_{12}y_t] + \hat{G}_1[\epsilon_t]
$$
  

$$
[\hat{M}_{11} - \hat{M}_{12}(\hat{M}_{22})^{-1}\hat{M}_{21}]^{-1}[\bar{\Lambda}_{11}\hat{M}_{12}(\hat{M}_{22})^{-1}]\bar{\Lambda}_{22}^{-1}\hat{G}_2 - \hat{G}_1][\epsilon_t]
$$
(30)

De esta forma, se encuentra una solución para las variables no predeterminadas en función de las predeterminadas y del shock estocástico en el mismo periodo y de las variables predeterminadas en función de ellas en un periodo anterior y del shock estocástico en el mismo periodo.

Dado que el método descrito anteriormente es válido cuando la matriz  $B$  es invertible (condición inicial), se presentará un método que permite hacer una descomposición diferente de las matrices A y B, donde no es necesario que se cumpla la invertibilidad de B. Éste es el Método de Shur generalizado, el cual desarrolla el mismo procedimiento planteado por Blanchard y Kahn para resolver el sistema.

#### Método de Shur generalizado

Este método de descomposición de las matrices tiene la ventaja de obtener matrices reales, ya que el método anterior permite que algunos valores de los valores propios y su correspondiente vector propio sean complejos.McCandless (2008)

La descomposición generalizada de Shur toma un par de matrices cuadradas ( $B \, y \, A$ ) y las descompone, usando el Algoritmo  $QZ$  en dos matrices  $T, S, Q, Y, Z$ , donde

$$
B = QTZ'
$$
\n(31)

$$
A = \ QSZ' \tag{32}
$$

y, Q y Z tienen la siguiente propiedad:

$$
QQ' = Q'Q = I = ZZ' = Z'Z \tag{33}
$$

y T y S son matrices triangulares superiores.Los valores propios del sistema son dados por  $\lambda_{ii} = \frac{s_{ii}}{t_{ii}}$  $\frac{s_{ii}}{t_{ii}}$  con  $s_{ii}$  y  $t_{ii}$  elementos de las diagonales de T y S, respectivamente. La idea es encontrar  $\tilde{T}$ ,  $S$ ,  $Q$  y  $Z$ , organizados, de tal forma que en valor absoluto, los valores propios incrementen para las filas bajas de las matrices.

#### Versión deterministica del modelo

La versión general es

$$
B\begin{bmatrix} x_{t+1} \\ E_t[y_{t+1}] \end{bmatrix} = A \begin{bmatrix} x_t \\ y_t \end{bmatrix}
$$

Y de acuerdo a la descomposición anterior,

$$
QTZ'\begin{bmatrix} x_{t+1} \\ E_t[y_{t+1}] \end{bmatrix} = QSZ'\begin{bmatrix} x_t \\ y_t \end{bmatrix}
$$

Multiplicando a ambos lados por  $Q'$ 

$$
TZ'\begin{bmatrix} x_{t+1} \\ E_t[y_{t+1}] \end{bmatrix} = SZ'\begin{bmatrix} x_t \\ y_t \end{bmatrix}
$$

es decir,

$$
\begin{bmatrix} T_{11} & T_{12} \\ 0_{21} & T_{22} \end{bmatrix} \begin{bmatrix} Z'_{11} & Z'_{12} \\ Z'_{21} & Z'_{22} \end{bmatrix} \begin{bmatrix} x_{t+1} \\ E_t[y_{t+1}] \end{bmatrix} = \begin{bmatrix} S_{11} & S_{12} \\ 0_{21} & S_{22} \end{bmatrix} \begin{bmatrix} Z'_{11} & Z'_{12} \\ Z'_{21} & Z'_{22} \end{bmatrix} \begin{bmatrix} x_t \\ y_t \end{bmatrix}
$$

Ahora, concentrándonos sólo en las ecuaciones con valores propios explosivos, el resultado es

$$
T_{22}[Z'_{21}x_{t+1} + Z'_{22}E_t[y_{t+1}]] = S_{22}[Z'_{21}x_t + Z'_{22}y_t]
$$
\n(34)

Suponiendo que 34 genera una trayectoria explosiva, se debe cumplir que

$$
Z'_{21}x_t + Z'_{22}y_t = 0
$$

Y de esta forma,

$$
Z'_{22}y_t = -Z'_{21}x_t
$$
  
= 
$$
-(Z'_{22})^{-1}Z'_{21}x_t = -Nx_t
$$
 (35)

Siguiendo con el modelo original:

$$
\begin{bmatrix} B_{11} & B_{12} \\ B_{21} & B_{22} \end{bmatrix} \begin{bmatrix} x_{t+1} \\ -Nx_{t+1} \end{bmatrix} = \begin{bmatrix} A_{11} & A_{12} \\ A_{21} & A_{22} \end{bmatrix} \begin{bmatrix} x_t \\ -Nx_{t+1} \end{bmatrix}
$$

Donde  $N = (Z'_{22})^{-1} Z'_{21}$ .

Tomando la parte superior del sistema o la parte estable,

 $y_t$ 

$$
[B_{11} - NB_{12}]x_{t+1} = [A_{11} - NA_{12}]x_t
$$
  

$$
x_{t+1} = [B_{11} - NB_{12}]^{-1}[A_{11} - NA_{12}]x_t
$$
 (36)

#### Versión estocástica

La versión estocástica del modelo es

$$
B\begin{bmatrix} x_{t+1} \\ E_t[y_{t+1}] \end{bmatrix} = A\begin{bmatrix} x_t \\ y_t \end{bmatrix} + G\epsilon_t
$$

Mediante la descomposición de Schur de  $B$  y  $A$ , que ya se encontró, se tiene

$$
QTZ'\begin{bmatrix} x_{t+1} \\ E_t[y_{t+1}] \end{bmatrix} = QSZ'\begin{bmatrix} x_t \\ y_t \end{bmatrix} + \begin{bmatrix} G_1 \\ G_2 \end{bmatrix} [\epsilon_t]
$$

Y multiplicando por  $Q'$ 

$$
\begin{bmatrix}\nT_{11} & T_{12} \\
0_{21} & T_{22}\n\end{bmatrix}\n\begin{bmatrix}\nZ'_{11} & Z'_{12} \\
Z'_{21} & Z'_{22}\n\end{bmatrix}\n\begin{bmatrix}\nx_{t+1} \\
E_t[y_{t+1}]\n\end{bmatrix} =\n\begin{bmatrix}\nS_{11} & S_{12} \\
0_{21} & S_{22}\n\end{bmatrix}\n\begin{bmatrix}\nZ'_{11} & Z'_{12} \\
Z'_{21} & Z'_{22}\n\end{bmatrix}\n\begin{bmatrix}\nx_t \\
y_t\n\end{bmatrix} +\n\begin{bmatrix}\nQ'_{11} & Q'_{12} \\
Q'_{21} & Q'_{22}\n\end{bmatrix}\n\begin{bmatrix}\nG_1 \\
G_2\n\end{bmatrix}[\n\epsilon_t]
$$

Como se indicó anteriormente, las submatrices deben ser ordenadas, y las que están asociadas con valores propios explosivos deben ir en la fila inferior. Para que el modelo no sea explosivo, se requiere que

$$
0 = S_{22}Z'_{21}x_t + S_{22}Z'_{22}y_t + [Q'_{21}G_1 + Q'_{22}G_2][\epsilon_t]
$$
  

$$
y_t = -(Z'_{22})^{-1}Z'_{21}x_t - (Z'_{22})^{-1}S_{22}^{-1}[Q'_{21}G_1 + Q'_{22}G_2][\epsilon_t]
$$
(37)

(38)

La solución de las variables no predeterminadas puede ser escrita como

$$
y_t = -Nx_t - L[\epsilon_t]
$$
\n(39)

Donde,  $L = (Z'_{22})^{-1} S_{22}^{-1} [Q'_{21} G_1 + Q'_{22} G_2]$ 

Considerando que los valores esperados de los shocks son asumidos como cero, la esperanza de las variables no predeterminadas será:

$$
E_t[y_{t+1}] = -(Z'_{22})^{-1}Z'_{21}x_{t+1}
$$
  
= -Nx<sub>t+1</sub>

Y el modelo puede ser escrito como

$$
\begin{bmatrix} B_{11} & B_{12} \\ B_{21} & B_{22} \end{bmatrix} \begin{bmatrix} I \\ -N \end{bmatrix} x_{t+1} = \begin{bmatrix} A_{11} & A_{12} \\ A_{21} & A_{22} \end{bmatrix} \begin{bmatrix} I \\ -N \end{bmatrix} x_t + \begin{bmatrix} G_1 - A_{12}L \\ G_2 - A_{22}L \end{bmatrix} [\epsilon_t]
$$

Usando la parte estable del problema,

$$
[B_11 - B_12N]x_{t+1} = [A_11 - A_12N]x_t + [G_1 - A_12L][\epsilon_t]
$$
  
\n
$$
x_{t+1} = [B_11 - B_12N]^{-1}[A_11 - A_12N]x_t + [B_11 - B_12N]^{-1}[G_1 - A_12L][\epsilon_t]
$$
  
\n
$$
x_{t+1} = Cx_t + D[\epsilon_t]
$$
\n(40)

Donde,

$$
C = [B_11 - B_12N]^{-1}[A_11 - A_12N]
$$
  

$$
D = [B_11 - B_12N]^{-1}[G_1 - A_12L]
$$

 $\acute{\rm E}$ sta es una solución estable para el problema de encontrar los valores para las variables predeterminadas como una función de los shocks y los valores previos de las variables predeterminadas.

### 3.5. Análisis de impulso respueta

Se puede decir que el modelo está haciendo un buen trabajo de representación de la economía si las características estadísticas (comparar correlación y errores estándar del modelo con los datos), que se encuentran analíticamente o mediante simulación, son cercanas a dicha economía. Otra forma de validar el modelo, es mediante las funciones de impulso respuesta, es decir, observar como un modelo o como es la respuesta de la economía a un impulso aplicado a uno de los términos de error.

El procedimiento es el siguiente: la economía comienza en estado estacionario, con todos los shocks de los procesos estocásticos nulos y con todas las variables nulas también, dado que el modelo está en log diferencias con respecto a su estado estacionario. Posteriormente se aplica un pequeño y positivo cambio en el primer período al shock de interés y se calcula como la economía responde a este shock.

# 4. Solución del modelo de crecimiento neoclásico mediante el procedimiento de Uhlig

### 4.1. Ecuaciones que caracterizan el equilibrio

El problema de optimización del modelo neoclásico puede expresarse así:

$$
maxE[\sum_{t=0}^{\infty} \beta_t \frac{C_t^{1-\eta} - 1}{1 - \eta}]
$$

sujeto a:

$$
C_t + K_t = Z_t K_{t-1}^{\rho} N_t^{1-\rho} + (1-\delta) K_{t-1}
$$
  

$$
log Z_t = (1-\phi)log \overline{Z} + \phi log Z_{t-1} + \epsilon_t
$$
  

$$
\epsilon_t \sim i.i.d.N(0; \sigma^2)
$$

El problema puede ser escrito como una función lagrangiana, de la siguiente forma:

$$
L = maxE[\sum_{t=0}^{\infty} \beta_t (\frac{C_t^{1-\eta} - 1}{1-\eta} - \lambda_t (C_t + K_t - Z_t K_{t-1}^{\rho} - (1-\delta)K_{t-1}))]
$$

Donde las condiciones de primer orden son:

$$
\frac{\partial L}{\partial C_t} = C_t^{-\eta} - \lambda_t = 0 \tag{41}
$$

$$
\frac{\partial L}{\partial K_t} = -\lambda_t + \beta E_t[\lambda_{t+1}(\rho Z_{t+1} K_t^{\rho-1} + (1 - \delta))] = 0 \tag{42}
$$

$$
\frac{\partial L}{\partial \lambda_t} = C_t + K_t - Z_t K_{t-1}^{\rho} - (1 - \delta) K_{t-1} = 0 \tag{43}
$$

De 43,

$$
C_t = Z_t K_{t-1}^{\rho} + (1 - \delta) K_{t-1} - K_t
$$
\n(44)

Sea,

$$
R_t = \rho Z_t K_{t-1}^{\rho - 1} + (1 - \delta) \tag{45}
$$

Igualando  $\lambda_t$ de las Ecuaciones 41 y 42,

$$
-C_t^{-\eta} + \beta E_t [C_{t+1}^{-\eta} R_{t+1}] = 0 \tag{46}
$$

$$
1 = E_t[\beta(\frac{C_t}{C_{t+1}})^{\eta} R_{t+1}] \tag{47}
$$

## 4.2. Estado estacionario

Para encontrar el estado estacionario, se eliminan los subíndices  $t$ . De esta forma se tiene lo siguiente:

De la Ecuación 44,

$$
\overline{C} = \overline{ZK}^{\rho} - \delta \overline{K}
$$
 (48)

De la Ecuación 45,

$$
\overline{R} = \rho \overline{Z} \overline{K}^{\rho - 1} + 1 - \delta \tag{49}
$$

$$
\frac{\overline{R} - 1 + \delta}{\rho \overline{Z}} = \overline{K}^{\rho - 1} \tag{50}
$$

$$
\left(\frac{\overline{R}-1+\delta}{\rho\overline{Z}}\right)^{\frac{1}{\rho-1}} = \overline{K} \tag{51}
$$

De la Ecuación 47,

$$
\overline{R} = \frac{1}{\beta}
$$

## 4.3. Log linealización

Sea  $\widetilde{x}_t$  el vector de log- diferencia de la variable X. Con esta notación, log linealicemos cada una de las ecuaciones que caracterizan el equilibrio.

Para la Ecuación 44,

$$
C_t = Z_t K_{t-1}^{\rho} + (1 - \delta) K_{t-1} - K_t
$$
  
\n
$$
\overline{C}e^{\tilde{c}t} = \overline{Z}e^{\tilde{z}t}\overline{K}^{\rho}e^{\rho\tilde{k}_{t-1}} + (1 - \delta)\overline{K}e^{\tilde{k}_{t-1}} - \overline{K}e^{\tilde{k}_t}
$$
  
\n
$$
\overline{C}e^{\tilde{c}t} = \overline{Z}\overline{K}^{\rho}e^{\tilde{z}_t + \rho\tilde{k}_{t-1}} + (1 - \delta)\overline{K}e^{\tilde{k}_{t-1}} - \overline{K}e^{\tilde{k}_t}
$$
  
\n
$$
\overline{C}(1 + \tilde{c}_t) \approx \overline{Z}\overline{K}^{\rho}(1 + \tilde{z}_t + \rho\tilde{k}_{t-1}) + (1 - \delta)\overline{K}(1 + \tilde{k}_{t-1}) - \overline{K}(1 + \tilde{k}_t)
$$
  
\n
$$
\overline{C} + \overline{C}\tilde{c}_t = \overline{Z}\overline{K}^{\rho} + \overline{Z}\overline{K}^{\rho}\tilde{z}_t + \rho\overline{Z}\overline{K}^{\rho}\tilde{k}_{t-1} + (1 - \delta)\overline{K} + (1 - \delta)\overline{K}\tilde{k}_{t-1} - \overline{KK}\tilde{k}_t
$$

Del estado estacionario 48,

$$
\overline{C}\widetilde{c}_t = \overline{Z}\overline{K}^{\rho}\widetilde{z}_t + (\rho \overline{Z}\overline{K}^{\rho} + (1-\delta)\overline{K})\widetilde{k}_{t-1} - \overline{K}\widetilde{k}_t
$$

$$
\overline{C}\widetilde{c}_t = \overline{Z}\overline{K}^{\rho}\widetilde{z}_t + \overline{K}\frac{\rho \overline{Z}\overline{K}^{\rho} + (1-\delta)\overline{K}}{\overline{K}}\widetilde{k}_{t-1} - \overline{K}\widetilde{k}_t
$$

Del estado estacionario 49,

$$
\widetilde{c}_t = \frac{\overline{ZK}^{\rho}}{\overline{C}} \widetilde{z}_t + \frac{\overline{KR}}{\overline{C}} \widetilde{k}_{t-1} - \frac{\overline{K}}{\overline{C}} \widetilde{k}_t
$$

Para la Ecuación 45,

$$
R_{t} = \rho Z_{t} K_{t-1}^{\rho-1} + (1 - \delta)
$$
  
\n
$$
\overline{R}e^{\tilde{r}_{t}} = \rho \overline{Z}e^{\tilde{z}_{t}} \overline{K}^{\rho-1} e^{(\rho-1)\tilde{k}_{t-1}} + (1 - \delta)
$$
  
\n
$$
\overline{R}e^{\tilde{r}_{t}} = \rho \overline{Z}e^{\tilde{z}_{t}} \overline{K}^{\rho-1} e^{(\rho-1)\tilde{k}_{t-1}} + (1 - \delta)
$$
  
\n
$$
\overline{R}e^{\tilde{r}_{t}} = \rho \overline{Z}K^{\rho-1}e^{\tilde{z}_{t} + (\rho-1)\tilde{k}_{t-1}} + (1 - \delta)
$$
  
\n
$$
\overline{R}(1 + \tilde{r}_{t}) \approx \rho \overline{Z}K^{\rho-1} (1 + \tilde{z}_{t} + (\rho - 1)\tilde{k}_{t-1}) + (1 - \delta)
$$
  
\n
$$
\overline{R} + \overline{R}\tilde{r}_{t} \approx \rho \overline{Z}K^{\rho-1} + \rho \overline{Z}K^{\rho-1} (\tilde{z}_{t} + (\rho - 1)\tilde{k}_{t-1}) + (1 - \delta)
$$

Del estado estacionario 49,

$$
\overline{R}\widetilde{r}_t \approx \rho \overline{Z} \overline{K}^{\rho-1} (\widetilde{z}_t + (\rho - 1) \widetilde{k}_{t-1})
$$

Usando nuevamente el estado estacionario 49,

$$
\overline{R}\widetilde{r}_t \approx (\overline{R} - 1 + \delta)(\widetilde{z}_t + (\rho - 1)\widetilde{k}_{t-1})
$$
  

$$
\widetilde{r}_t \approx \frac{\overline{R} - 1 + \delta}{\overline{R}} (\widetilde{z}_t + (\rho - 1)\widetilde{k}_{t-1})
$$
  

$$
\widetilde{r}_t \approx (1 - \frac{1 - \delta}{\overline{R}})(\widetilde{z}_t + (\rho - 1)\widetilde{k}_{t-1})
$$

Usando el estado estacionario 52,

$$
\widetilde{r}_t \approx (1 - \beta(1 - \delta))(\widetilde{z}_t + (\rho - 1)\widetilde{k}_{t-1})
$$

 $\overline{a}$ 

Para la Ecuación 47,

$$
1 = E_t[\beta(\frac{C_t}{C_{t+1}})^{\eta} R_{t+1}]
$$
  
\n
$$
1 = E_t[\beta(\frac{\overline{C}e^{\tilde{c}_t}}{\overline{C}e^{\tilde{c}_{t+1}}})^{\eta} \overline{R}e^{\tilde{r}_{t+1}}]
$$
  
\n
$$
1 = E_t[\beta \overline{R}e^{\eta(\tilde{c}_t - \tilde{c}_{t+1}) + \tilde{r}_{t+1}}]
$$
  
\n
$$
1 \approx E_t[\beta \overline{R}(1 + \eta(\tilde{c}_t - \tilde{c}_{t+1}) + \tilde{r}_{t+1})]
$$
  
\n
$$
1 \approx E_t[\beta \overline{R} + \beta \overline{R}\eta(\tilde{c}_t - \tilde{c}_{t+1}) + \tilde{r}_{t+1}]
$$
  
\n
$$
1 \approx \beta \overline{R} + E_t[\beta \overline{R}\eta(\tilde{c}_t - \tilde{c}_{t+1}) + \tilde{r}_{t+1}]
$$

Usando el estado estacionario 52,

$$
0 \approx E_t[\beta \overline{R}\eta(\widetilde{c}_t - \widetilde{c}_{t+1}) + \widetilde{r}_{t+1}]
$$

Ahora para la ecuación de la evolución de la productividad se tiene:

$$
log Z_t = (1 - \phi)log\overline{Z} + \phi log Z_{t-1} + \epsilon_t
$$
  
\n
$$
log(\overline{Z}e^{\tilde{z}_t}) = (1 - \phi)log\overline{Z} + \phi log(\overline{Z}e^{\tilde{z}_{t-1}}) + \epsilon_t
$$
  
\n
$$
log\overline{Z} + log(e^{\tilde{z}_t}) = (1 - \phi)log\overline{Z} + \phi log\overline{Z} + \phi log(e^{\tilde{z}_{t-1}}) + \epsilon_t
$$
  
\n
$$
\tilde{z}_t = \phi \tilde{z}_{t-1} + \epsilon_t
$$

Finalmente, el modelo log linealizado es:

$$
\widetilde{c}_t = \frac{\overline{ZK}^{\rho}}{\overline{C}} \widetilde{z}_t + \frac{\overline{KR}}{\overline{C}} \widetilde{k}_{t-1} - \frac{\overline{K}}{\overline{C}} \widetilde{k}_t \tag{52}
$$

$$
\widetilde{r}_t \approx (1 - \frac{1 - \delta}{\overline{R}})(\widetilde{z}_t + (\rho - 1)\widetilde{k}_{t-1})
$$
\n(53)

$$
0 \approx E_t[\beta \overline{R}\eta(\widetilde{c}_t - \widetilde{c}_{t+1}) + \widetilde{r}_{t+1}] \tag{54}
$$

$$
\widetilde{z}_t = \phi \widetilde{z}_{t-1} + \epsilon_t \tag{55}
$$

## 4.4. Método de coeficientes indeterminados

Sean  $x_t = k_t, y_t = [\tilde{c}_t, \tilde{r}_t]'$ .<br>Modiante, el método cue

Mediante, el método que divide el vector de variables endógenas de estado y de salto, se encuentra que:

$$
A' = \left[ -\frac{\overline{K}}{C} \quad 0 \right]
$$

$$
B' = \left[ -\frac{\overline{K}R}{C} \quad (1 - \beta(1 - \delta))(\rho - 1) \right]
$$

$$
C = \left[ -\frac{1}{0} \quad 0 \right]
$$

$$
D' = \left[ \frac{\overline{Z}K^{\rho}}{C} \quad 1 - \beta(1 - \delta) \right]
$$

$$
F = G = [0]
$$

$$
J = \left[ -1 \quad 1 \right]
$$

$$
K = \left[ 1 \quad 0 \right]
$$

$$
L = M = [0], N = \psi
$$

## 4.5. Análisis de impulso respuesta

Para realizar este análisis consideremos los siguientes valores de los parámetros para trimestres:

$$
\beta = 0,99
$$
  
\n
$$
\rho = 0,36
$$
  
\n
$$
\eta = 1
$$
  
\n
$$
\delta = 0,025
$$
  
\n
$$
\psi = 0,95
$$
  
\n
$$
\overline{Z} = 1
$$

Además, considerando las ecuaciones del estado estacionario 52,51 y 48, se encuentra  $\overline{R},\overline{K}$  y  $\overline{C},$  respectivamente. De esta forma,

$$
\begin{array}{rcl}\n\overline{R} & = & 1,01 \\
\overline{K} & = & 37,99 \\
\overline{C} & = & 2,75\n\end{array}
$$

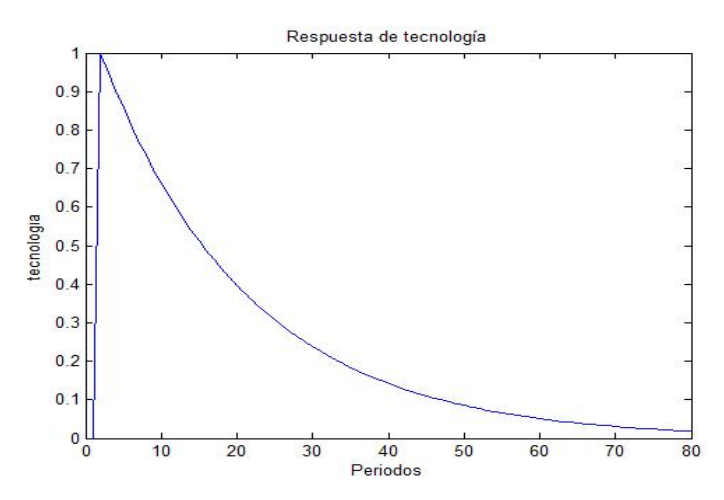

Figura 1: Respuesta de la tecnología ante un shock de 1

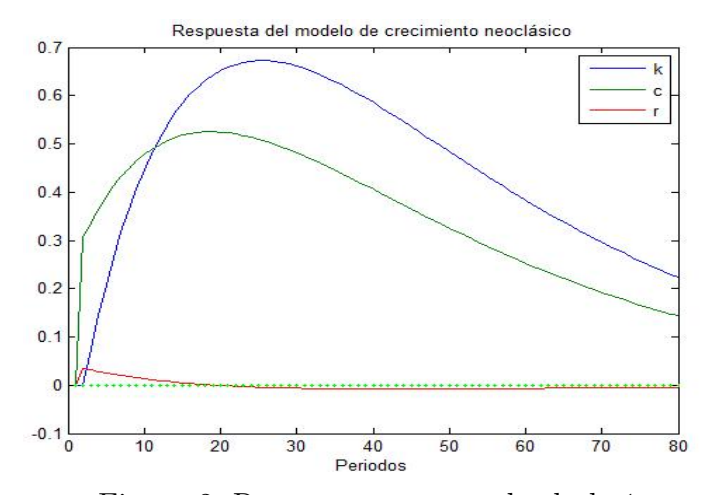

Figura 2: Respuesta ante un shock de 1

# 5. Modelo sencillo de economía abierta y con gobierno para Colombia

Éste es un modelo dinámico estocástico sencillo para la economía colombiana, con comercio exterior y sector gobierno. Los hogares toman decisiones intertemporales de consumo, pagan impuestos de suma fija y reciben flujos del exterior. El gobierno mantiene el equilibrio fiscal, igualando ingresos y gastos, y las cuentas externas se equilibran, igualando la suma de exportaciones y flujos a importaciones totales. La demanda total de consumo, inversión y gasto público se atiende a partir de producción doméstica y de importaciones. La proporción óptima se determina a partir de la senda de expansión de la función CES que agrega producción domésticas e importaciones.

## 5.1. El problema del consumidor

$$
maxE\sum_{t=0}^{\infty} \beta^t \frac{L_t}{L_0} (\ln c_t + \psi \ln(1 - \eta_t))
$$

sujeto a:

$$
(1 - \tau)(R_t k_{t-1} \frac{L_{t-1}}{L_t} + W_t \eta_t) + er_t f_t = c_t + i_t
$$

Donde,

 $c$  es el consumo per cápita  $i$  es la inversión per cápita f es el flujo del exterior er es la tasa de cambio  $R$  es la remuneración al capital  $L$  es la población  $\eta$  es el porcentaje de tiempo disponible dedicado al trabajo W es el salario  $\tau$  es la tasa de impuesto

 $\gamma$  es la tasa arancelaria

La evolución del capital es:

$$
k_t = (1 - \delta)k_{t-1}\frac{L_{t-1}}{L_t} + i_t
$$

Así, el problema es:

$$
\begin{split} \max L &= \sum_{t=0}^{\infty} \beta^t \frac{L_t}{L_0} (\ln c_t + \psi \ln(1 - \eta_t)) \\ &+ \sum_{t=0}^{\infty} \beta^t ((1 - \tau)(R_t k_{t-1} \frac{L_{t-1}}{L_t} + W_t \eta_t) + er_t f_t - (c_t + k_t - (1 - \delta) k_{t-1} \frac{L_{t-1}}{L_t})) \end{split}
$$

Las condiciones de primer orden son:

$$
\frac{\partial L}{\partial c_t} = \frac{L_t}{L_0} \frac{\beta^t}{c_t} - \lambda_t \beta^t = 0
$$
\n(56)

$$
\frac{\partial L}{\partial \eta_t} = -\psi \frac{L_t}{L_0} \frac{\beta^t}{(1 - \eta_t)} + \lambda_t \beta^t (1 - \tau) W_t = 0 \tag{57}
$$

$$
\frac{\partial L}{\partial k_t} = -\lambda_t \beta^t + \lambda_{t+1} \beta^{t+1} \frac{L_t}{L_{t+1}} ((1 - \tau_{t+1}) R_{t+1} + (1 - \delta))) = 0 \tag{58}
$$

$$
\frac{\partial L}{\partial \lambda_t} = (1 - \tau)(R_t k_{t-1} \frac{L_{t-1}}{L_t} + W_t \eta_t) + er_t f_t - c_t - k_t + (1 - \delta) k_{t-1} \frac{L_{t-1}}{L_t}) = 0 \tag{59}
$$

De las Ecuaciones 57 y 58,se sigue:

$$
\frac{c_t}{(1-\eta_t)} = \frac{(1-\tau)W_t}{\psi}
$$

De las Ecuaciones 57 y 59, se sigue:

$$
E[c_{t+1}] = E[\beta((1-\tau)R_{t+1} + 1 - \delta)c_t]
$$

La Ecuación 59 puede expresarse como:

$$
(1 - \tau)R_t k_{t-1} + (1 + \theta)((1 - \tau)W_t \eta_t + er_t f_t - c_t - k_t) + (1 - \delta)k_{t-1} = 0
$$

Donde  $\theta$  es la tasa de crecimiento poblacional.

La ecuación de dinámica del capital es:

$$
k_t = \frac{(1 - \delta)k_{t-1}}{(1 + \theta)_t} + i_t
$$

## 5.2. El problema de las firmas

Asumimos una unidad de producción agregada, cuya función de producción es:

$$
Y_t = K_{t-1}^{\alpha} (z_t L_t \eta_t)^{1-\alpha}
$$

La minimización de costos con respecto a $K_{t-1}$ y $(L_t\eta_t)$  conduce a:

$$
\frac{\partial Y_t}{\partial K_{t-1}} = \alpha K_{t-1}^{\alpha-1} (z_t L_t \eta_t)^{1-\alpha} = \frac{R_t}{py_t}
$$

$$
\frac{\partial Y_t}{\partial L_t \eta_t} = (1 - \alpha) K_{t-1}^{\alpha} (z_t)^{1-\alpha} (L_t \eta_t)^{-\alpha} = \frac{W_t}{py_t}
$$

En términos per cápita:

$$
\frac{\partial Y_t}{\partial K_{t-1}} = \alpha k_{t-1}^{\alpha - 1} (1 + \theta)^{1 - \alpha} (z_t \eta_t)^{1 - \alpha} = \frac{R_t}{py_t}
$$

$$
\frac{\partial Y_t}{\partial L_t \eta_t} = (1 - \alpha) k_{t-1}^{\alpha} (1 + \theta)^{-\alpha} z_t^{1 - \alpha} \eta_t^{-\alpha} = \frac{W_t}{py_t}
$$

La producción:

$$
y_t = \left(\frac{k_{t-1}}{1+\theta}\right)^{\alpha} (z_t \eta_t)^{1-\alpha}
$$

### 5.3. El comercio exterior

Las demandas domésticas se atienden mediante producción doméstica e importaciones, que se agregan mediante una función CES:

$$
c_t + i_t + g_t = B(\omega m_t^{\frac{\sigma - 1}{\sigma}} + (1 - \omega)d_t^{\frac{\sigma - 1}{\sigma}})^{\frac{\sigma}{\sigma - 1}}
$$

Se asume que la combinación óptima de producción doméstica e importaciones se determina minimizando el gasto, dada la demanda doméstica. La senda de expansión resultante del problema es:

$$
\frac{m_t}{d_t} = (\frac{pm_t}{pd_t} \frac{1-\omega}{\omega})^{-\sigma}
$$

La agregación de precio (dado que el precio de la demanda doméstica es el numerario del sistema) es:

$$
c_t + i_t + g_t = (1 + i v a_t)(pm_t m_t + p d_t d_t)
$$

Donde iva es la tasa de impuestos indirectos.

La demanda de exportaciones se deriva de la función CES del resto del mundo (en el código se hace la aproximación simple  $xt_t = x_t + xx_t$ :

$$
xt_t = B_e(\omega_e x_t^{\frac{\sigma_e - 1}{\sigma_e}} + (1 - \omega_e) x_x^{\frac{\sigma_e - 1}{\sigma_e}})^{\frac{\sigma_e}{\sigma_e - 1}}
$$

La senda de expansión es:

$$
\frac{x_t}{xx_t} = \left(\frac{pwx_t}{pw}\frac{1-\omega_e}{\omega_e}\right)^{-\sigma_e}
$$

La balanza de pagos incluye los flujos de renta del sector privado (que incluyen remesas y rentas de capital) más la contrapartida del saldo fiscal del gobierno:

$$
px_tx_t + er_tf_t = \frac{pm_t m_t}{1 + aran} + er_ts_t
$$

Donde aran es la tasa arancelaria.

Los flujos del exterior son exógenos, y la tasa de cambio de ajusta para cerrar el mercado externo.

## 5.4. El gobierno

El gobierno genera un superávit fiscal (o déficit), que es colocado (o prestado) en el exterior:

$$
\tau(R_t k_{t-1} + W_t \eta_t) + i v a_t \frac{c_t + i_t + g_t}{1 + i v a_t} + a r a n p w m_t e r_t m_t - g_t - e r_t s_t = 0
$$

#### 5.5. El cierre macroeconómico

El precio de venta de la producción total es el agregado de los precios de ventas domésticas y las exportaciones:

$$
py_t y_t = px_t x_t + pd_t d_t
$$

La ecuación que expresa el cierre macroeconómico es:

$$
y_t - x_t + d_t
$$

### 5.6. Los precios exógenos

Los precios de las exportaciones se determinan a partir del precio externo y la tasa de cambio:

$$
px_t = pwx_ter_t
$$

Los precios de las importaciones dependen del precio externo, la tasa de cambio y los aranceles:

$$
pm_t = pwm_t er_t(1 + aran)
$$

## 5.7. Los procesos exógenos

La productividad evoluciona según el proceso:

$$
z_t = z_{t-1}^{\rho_1} z^{1-\rho_1} e^{\varepsilon 1_t}, \varepsilon 1_t \sim N(0, \sigma_1)
$$

El gasto público evoluciona según el proceso:

$$
g_t = g_{t-1}^{\rho_2} g^{1-\rho_2} e^{\varepsilon 2t}, \varepsilon 2_t \sim N(0, \sigma_2)
$$

Los flujos del exterior evolucionan según el proceso:

$$
f_t = f_{t-1}^{\rho_3} f^{1-\rho_2} e^{\varepsilon 3t}, \varepsilon 3_t \sim N(0, \sigma_3)
$$

Los precios externos de las importaciones evolucionan según el proceso:

$$
pm_t = pm_{t-1}^{\rho_4}pm^{1-\rho_4}e^{\varepsilon 4_t}, \varepsilon 4_t \sim N(0, \sigma_4)
$$

# 6. Aplicación del procedimiento de Uhlig para el modelo

De acuerdo al modelo presentado en el capítulo anterior, resolvamos el modelo teniendo en cuenta el procedimiento de Uhlig.

## 6.1. Ecuaciones que caracterizan el equilibrio

Las ecuaciones que caracterizan el equilibrio, de acuerdo al modelo sencillo para la economía colombiana es:

$$
\frac{c_t}{(1-\eta_t)} = \frac{(1-\tau)W_t}{\psi} \tag{60}
$$

$$
E_t[c_{t+1}] = E[\beta((1-\tau)R_{t+1} + 1 - \delta)c_t]
$$
 (61)

$$
(1 - \tau)R_t k_{t-1} + (1 + \theta)((1 - \tau)W_t \eta_t + er_t f_t - c_t - k_t) + (1 - \delta)k_{t-1} = 0 \tag{62}
$$

$$
k_t = \frac{(1 - \theta)h_{t-1}}{(1 + \theta)_t} + i_t \tag{63}
$$

$$
\alpha k_{t-1}^{\alpha-1} (1+\theta)^{1-\alpha} (z_t \eta_t)^{1-\alpha} = \frac{R_t}{py_t}
$$
 (64)

$$
(1 - \alpha)k_{t-1}^{\alpha}(1 + \theta)^{-\alpha}z_t^{1-\alpha}\eta_t^{-\alpha} = \frac{W_t}{py_t}
$$
\n(65)

$$
y_t = \left(\frac{k_{t-1}}{1+\theta}\right)^{\alpha} (z_t \eta_t)^{1-\alpha} \tag{66}
$$

$$
c_t + i_t + g_t = B(\omega m_t^{\frac{\sigma - 1}{\sigma}} + (1 - \omega) d_t^{\frac{\sigma - 1}{\sigma}})^{\frac{\sigma}{\sigma - 1}} \tag{67}
$$

$$
\frac{m_t}{d_t} = (\frac{pm_t}{pd_t} \frac{1-\omega}{\omega})^{-\sigma} \tag{68}
$$

$$
c_t + i_t + g_t = (1 + iva)(pm_t m_t + pd_t d_t) \tag{69}
$$

$$
x_t + xx_t = B_e(\omega_e x i^{\frac{\sigma_e - 1}{\sigma_e}} + (1 - \omega_e) x x_t^{\frac{\sigma_e - 1}{\sigma_e}})^{\frac{\sigma_e}{\sigma_e - 1}} \tag{70}
$$

$$
\frac{x_t}{xx_t} = \left(\frac{pwx_t}{pw}\frac{1-\omega_e}{\omega_e}\right)^{-\sigma_e} \tag{71}
$$

$$
px_tx_t + er_tf_t = \frac{pm_t m_t}{1 + aran} + er_ts_t \tag{72}
$$

$$
\tau(\frac{R_t k_{t-1}}{1+\theta} + W_t \eta_t) + i v a \frac{c_t + i_t + g_t}{1 + i v a} + a r a n p w m_t e r_t m_t - g_t - e r_t s_t = 0 \tag{73}
$$

$$
py_t y_t = px_t x_t + pd_t d_t \tag{74}
$$

$$
y_t - x_t = d_t \tag{75}
$$

$$
px_t = pwx_t er_t
$$
\n
$$
pm_t = pwm_t er_t(1 + aran)
$$
\n(76)

$$
z_t = z_{t-1}^{\rho} z^{1-\rho} e^{\varepsilon_1 t}, \varepsilon_1^{\rho} \sim N(0, \sigma_1) \tag{78}
$$

$$
g_t = g_{t-1}^{\phi} g^{1-\phi} e^{\varepsilon 2t}, \varepsilon 2_t \sim N(0, \sigma_2)
$$
 (79)

$$
f_t = f_{t-1}^{\phi} f^{1-\phi} e^{\varepsilon 3t}, \varepsilon 3_t \sim N(0, \sigma_3)
$$
 (80)

$$
pm_t = pm_{t-1}^{\gamma}pm^{1-\gamma}e^{\epsilon 4t}, \epsilon 4_t \sim N(0, \sigma_4)
$$
 (81)

## 6.2. Estado estacionario

El estado estacionario de las ecuaciones son, respectivamente:

$$
\frac{\overline{c}}{(1-\overline{\eta})} = \frac{(1-\tau)\overline{W}_t}{\psi} \tag{82}
$$

$$
1 = \beta(1-\tau)\overline{R} + 1 - \delta \tag{83}
$$

$$
(1 - \tau)\overline{Rk} + (1 + \theta)((1 - \tau)\overline{W}\overline{\eta} + \overline{e}\overline{r}\overline{f} - \overline{c} - \overline{k}) + (1 - \delta)\overline{k} = 0
$$
 (84)

$$
\overline{k} = \frac{(1-\delta)k}{(1+\theta)} + \overline{i}
$$
\n(85)

$$
\alpha \overline{k}^{\alpha - 1} (1 + \theta)^{1 - \alpha} (\overline{z\eta})^{1 - \alpha} = \frac{\overline{R}}{\overline{py}}
$$
(86)

$$
(1 - \alpha)\overline{k}^{\alpha}(1 + \theta)^{-\alpha}\overline{z}^{1 - \alpha}\overline{\eta}^{-\alpha} = \frac{\overline{W}}{\overline{py}}
$$
\n(87)

$$
\overline{y} = \left(\frac{\overline{k}}{1+\theta}\right)^{\alpha} \left(\overline{z}\overline{\eta}\right)^{1-\alpha} \tag{88}
$$

$$
\overline{c} + \overline{i} + \overline{g} = B(\omega \overline{m}^{\frac{\sigma-1}{\sigma}} + (1 - \omega) \overline{d}^{\frac{\sigma-1}{\sigma}})^{\frac{\sigma}{\sigma-1}} \tag{89}
$$

$$
\frac{\overline{m}}{\overline{d}} = (\frac{\overline{pm}}{\overline{pd}} \frac{1-\omega}{\omega})^{-\sigma} \tag{90}
$$

$$
\overline{c} + \overline{i} + \overline{g} = (1 + iva)(\overline{pmm} + \overline{pdd})
$$
(91)

$$
\overline{x} + \overline{x} \overline{x} = B_e(\omega_e \overline{x}^{\frac{\omega_e}{\sigma_e}} + (1 - \omega_e) \overline{x} \overline{x}^{\frac{\omega_e}{\sigma_e}})^{\frac{\omega_e}{\sigma_e - 1}} \qquad (92)
$$
  

$$
x \qquad \rho w x \, 1 - \omega_{e_{\lambda - \sigma_e}} \qquad (93)
$$

$$
\frac{x}{xx} = \left(\frac{pwx}{pw}\frac{1-\omega_e}{\omega_e}\right)^{-\sigma_e} \tag{93}
$$

$$
\overline{pxx} + \overline{erf}f = \frac{\overline{pmm}}{1 + aran} + \overline{ers}
$$
 (94)

$$
tau\left(\frac{Rk}{1+\theta} + \overline{W}\overline{\eta}\right) + iva\frac{\overline{c} + \overline{i} + \overline{g}}{1 + iva} + aran\overline{pumerm} - \overline{g} - \overline{ers} = 0
$$
\n(95)

$$
\overline{pyy} = \overline{pxx} + \overline{pdd} \tag{96}
$$

$$
\overline{y} - \overline{x} = \overline{d} \tag{97}
$$

$$
y - x = d \tag{97}
$$

$$
\overline{px} = \overline{pwarer} \tag{98}
$$

$$
\overline{pm} = \overline{pumen} (1 + aran) \tag{99}
$$

# 6.3. Log-linealización del modelo

El modelo correspondiente a las Ecuaciones  $61-81,$ usando el método de log linealización de Uhlig es:

$$
0 \approx \widetilde{W}_t - \widetilde{c}_t - \frac{\overline{\eta}}{1 - \overline{\eta}} \widetilde{\eta}_t
$$
\n(100)

$$
0 \approx (1 - \tau)\overline{R}E_t[\widetilde{R}_{t+1}] + \frac{1}{\beta}(\widetilde{c}_t - E_t[\widetilde{c}_{t+1}])
$$
\n(101)

$$
0 \approx (1 - \tau) \overline{Rk} \widetilde{R}_t + \frac{\overline{k}}{\beta} \widetilde{k}_{t-1} + (1 + \theta) ((1 - \tau) \overline{W} \overline{\eta} (\widetilde{W}_t + \widetilde{\eta}_t) + \overline{e\tau} \overline{f} (\widetilde{e}\widetilde{r}_t + \widetilde{f}_t) - \overline{c}\widetilde{c}_t - \overline{k}\widetilde{k}_t) (102)
$$

$$
0 \approx (1 - \delta)\widetilde{k}\widetilde{k}_{t-1} - \widetilde{k}\widetilde{k}_t + (1 + \theta)\widetilde{i}\widetilde{i}_t \tag{103}
$$

$$
0 \approx (\alpha - 1)\widetilde{k}_{t-1} + (1 - \alpha)(\widetilde{z}_t + \widetilde{\eta}_t) - \widetilde{R}_t + \widetilde{py}_t
$$
\n(104)

$$
0 \approx \alpha k_{t-1} + (1 - \alpha)\tilde{z}_t - \alpha \tilde{\eta}_t - W_t + \tilde{p}\tilde{y}_t
$$
  
\n
$$
0 \approx \alpha \tilde{k}_t + (1 - \alpha)(\tilde{z}_t + \tilde{\eta}_t) - \tilde{y}_t
$$
\n(106)

$$
0 \approx \frac{\overline{c}\widetilde{c}_{t}}{\overline{c} + \overline{i} + \overline{g}} + \frac{\overline{i}\widetilde{i}_{t}}{\overline{c} + \overline{i} + \overline{g}} + \frac{\overline{g}\widetilde{g}_{t}}{\overline{c} + \overline{i} + \overline{g}} -
$$

$$
\frac{\omega \overline{m}^{\frac{\sigma-1}{\sigma}}}{\omega \overline{m}^{\frac{\sigma-1}{\sigma}} + (1-\omega)\overline{d}^{\frac{\sigma-1}{\sigma}}} \widetilde{m}_t - \frac{(1-\omega)\overline{d}^{\frac{\sigma-1}{\sigma}}}{\omega \overline{m}^{\frac{\sigma-1}{\sigma}} + (1-\omega)\overline{d}^{\frac{\sigma-1}{\sigma}}} \widetilde{d}_t \tag{107}
$$

$$
0 \approx \widetilde{m}_t - \widetilde{d}_t - \sigma \widetilde{pm}_t + \sigma \widetilde{pd}_t \tag{108}
$$

$$
0 \approx -\tilde{c}\tilde{c}_t - \tilde{i}\tilde{i}_t - \overline{g}\tilde{g}_t + (1 + iva)\overline{p}\overline{m}\overline{m}(\widetilde{pm}_t + \widetilde{m}_t) + (1 + iva)\overline{p}\overline{d}\overline{d}(\widetilde{pd}_t + \widetilde{d}_t)
$$
(109)

$$
0 \approx \left(\frac{\overline{x}}{\overline{x} + \overline{x}\overline{x}} - \frac{\omega_e \overline{x}^{\frac{\sigma_e - 1}{\sigma_e}}}{\omega_e \overline{x}^{\frac{\sigma_e - 1}{\sigma_e}} + (1 - \omega_e) \overline{x}\overline{x}^{\frac{\sigma_e - 1}{\sigma_e}}}\right) \widetilde{x}_t +
$$
\n
$$
\frac{\overline{x}\overline{x}}{(1 - \omega_e) \overline{x}\overline{x}^{\frac{\sigma_e - 1}{\sigma_e}}}
$$
\n(110)

$$
\left(\frac{xx}{\overline{x} + \overline{x}x} - \frac{(1 - \omega_e)x}{\omega_e \overline{x}^{\frac{\sigma_e - 1}{\sigma_e}} + (1 - \omega_e)\overline{x}x^{\frac{\sigma_e - 1}{\sigma_e}}\right)\widetilde{x}x_t
$$
\n(110)

$$
0 \approx \widetilde{x}_t - \widetilde{x} \widetilde{x}_t + \sigma_e \widetilde{p w} \widetilde{x}_t \tag{111}
$$

$$
0 \approx -\overline{pxx}(\widetilde{px}_t + \widetilde{x}_t) + \frac{\overline{pmm}(\widetilde{pm}_t + \widetilde{m}_t)}{1 + aran} + (\overline{ers} - \overline{er}\overline{f})\widetilde{er}_t + \overline{ers}\widetilde{s}_t - \overline{er}\overline{f}\widetilde{f}_t
$$
(112)

$$
0 \approx \tau(\frac{\overline{Rk}(\widetilde{R}_t + \widetilde{k}_{t-1})}{1+\theta}) + \overline{W}\overline{\eta}(\widetilde{W}_t + \widetilde{\eta}_t)) + iva \frac{\overline{c}\widetilde{c}_t + \widetilde{ii}_t + \overline{g}\widetilde{g}_t}{1 + iva} +
$$

$$
aran \overline{pwmerm}(\widetilde{pwm}_t + \widetilde{m}_t) + (aran \overline{pwmerm} - \overline{ers})\widetilde{er}_t - \overline{g}\widetilde{g}_t - \overline{ers}\widetilde{s}_t \tag{113}
$$

$$
0 \approx \overline{pyy}\widetilde{py}_t + \overline{pyy}\widetilde{y}_t - \overline{pxx}\widetilde{px}_t - \overline{pxx}\widetilde{x}_t - \overline{pdd}\widetilde{pd}_t - \overline{pdd}\widetilde{d}_t \tag{114}
$$

$$
0 \approx \overline{y}\widetilde{y}_t - \overline{x}\widetilde{x}_t - \overline{d}\widetilde{d}_t \tag{115}
$$

$$
0 \approx \overline{px}\widetilde{px}_t - \overline{pwx}\widetilde{er}\widetilde{pwx}_t - \overline{pwx}\widetilde{er}\widetilde{er}_t
$$
\n
$$
\tag{116}
$$

$$
0 \approx -\overline{pm}\widetilde{pm} + (1 + aran)\overline{p w m} \widetilde{e} \widetilde{r} \widetilde{w} m_t + \widetilde{e} \widetilde{r}_t)
$$
\n(117)

$$
\widetilde{z}_t \approx \rho_1 \widetilde{z}_{t-1} + \varepsilon 1_t \tag{118}
$$

$$
\widetilde{g}_t \approx \rho_2 \widetilde{g}_{t-1} + \varepsilon 2_t \tag{119}
$$

$$
\hat{f}_t \approx \rho_3 \hat{f}_{t-1} + \varepsilon 3_t \tag{120}
$$

$$
\widetilde{pm}_t \approx \rho_4 \widetilde{pm}_{t-1} + \varepsilon 4_t \tag{121}
$$

# 6.4. Métodos de coeficientes indeterminados

Para este modelo se aplicará el método de solución mediante variables de salto.

Sean,

$$
x_t = [k_t]
$$

la variable endógena de estado,

$$
y_t = [\eta_t, R_t, W_t, c_t, i_t, y_t, m_t, s_t, d_t, x_t, pd_t, px_t, py_t, er_t, xx_t, pwm_t, pwx_t]'
$$

y el vector de variables end´ogenas de salto y

$$
zz_t = [z_t, g_t, f_t, pm_t]'
$$

el vector de variables exógenas.

De esta forma,

$$
A' = \begin{pmatrix} 0 & -(1+\theta)\overline{k} & -\overline{k} & 0 & 0 & \alpha & 0 & 0 & 0 & 0 & 0 & 0 & 0 & 0 & 0 \end{pmatrix}
$$
  
\n
$$
B' = \begin{pmatrix} 0 & \frac{\overline{k}}{\beta} & (1-\delta)\overline{k} & \alpha-1 & \alpha & 0 & 0 & 0 & 0 & 0 & 0 & 0 & 0 & 0 & 0 \end{pmatrix}
$$
  
\n
$$
C = [C1 : C2 : C3], \text{ con:}
$$

$$
C_1=\left(\begin{array}{cccccccc} -\frac{\overline{\eta}}{1-\eta} & 0 & 1 & -1 & 0 & 0\\ (1+\theta)(1-\tau)\overline{W}\overline{\eta} & (1-\tau)\overline{Rk} & (1+\theta)(1-\tau)\overline{W}\overline{\eta} & -(1+\theta)\overline{c} & 0 & 0\\ (1-\alpha) & -1 & 0 & 0 & 0 & (1+\theta)\overline{i} & 0\\ (1-\alpha) & -1 & 0 & 0 & 0 & 0 & 0\\ (1-\alpha) & 0 & -1 & 0 & 0 & 0 & 0\\ (1-\alpha) & 0 & 0 & 0 & 0 & 0 & 0\\ 0 & 0 & 0 & 0 & 0 & 0 & 0 & 0\\ 0 & 0 & 0 & 0 & 0 & 0 & 0 & 0\\ 0 & 0 & 0 & 0 & 0 & 0 & 0 & 0\\ 0 & 0 & 0 & 0 & 0 & 0 & 0 & 0\\ 0 & 0 & 0 & 0 & 0 & 0 & 0 & 0\\ \overline{W}\overline{\eta} & \frac{\tau\overline{Rk}}{1+\theta} & \overline{W}\overline{\eta} & \frac{i\pi\overline{c}a}{1+i\tau a} & \frac{i\pi\overline{a}}{1+i\tau a} & 0\\ 0 & 0 & 0 & 0 & 0 & 0 & 0\\ 0 & 0 & 0 & 0 & 0 & 0 & 0 & 0\\ 0 & 0 & 0 & 0 & 0 & 0 & 0 & 0\\ 0 & 0 & 0 & 0 & 0 & 0 & 0 & 0\\ 0 & 0 & 0 & 0 & 0 & 0 & 0 & 0\\ 0 & 0 & 0 & 0 & 0 & 0 & 0 & 0\\ 0 & 0 & 0 & 0 & 0 & 0 & 0 & 0\\ 0 & 0 & 0 & 0 & 0 & 0 & 0 & 0\\ 0 & 0 & 0 & 0 & 0 & 0 & 0 & 0\\ 0 & 0 & 0 & 0 & 0 & 0 & 0 & 0\\ \frac{\omega\overline{m}^{\frac{\theta-1}{2}}}{\omega\overline{m}^{\frac{\theta-1}{2}}(1-\omega)\overline{a}^{\frac{\theta-1}{2}}}} & 0 & \frac{(1-\omega)\overline{a}^{\frac{\theta-1}{2}}}{\omega\overline{m}^{\frac{\theta-1}{
$$

$$
C_3=\left(\begin{array}{cccccc} 0 & 0 & 0 & 0 & 0 & 0 & 0 \\ 0 & (1+\theta)\overline{er\overline{f}} & 0 & 0 & 0 & 0 & 0 \\ 0 & 0 & 0 & 0 & 0 & 0 & 0 \\ 1 & 0 & 0 & 0 & 0 & 0 & 0 \\ 0 & 0 & 0 & 0 & 0 & 0 & 0 \\ 0 & 0 & 0 & 0 & 0 & 0 & 0 \\ 0 & 0 & 0 & \frac{\overline{x}\overline{x}}{1-\omega_{\rm e}}-\frac{(1-\omega_{\rm e})\overline{x}\frac{\overline{x}\overline{e^{-1}}}{1-\omega_{\rm e}}}{\omega_{\rm e}^{\frac{\overline{x}\overline{e^{-1}}}{2\omega_{\rm e}^{\frac{\pi}{2}}-(1-\omega_{\rm e})\overline{x}\frac{\overline{e^{-1}}}{2\omega_{\rm e}^{\frac{\pi}{2}}}}}-\frac{0}{0} & 0 \\ 0 & 0 & \frac{\overline{er}(\overline{S}-\overline{f})}{1-\omega_{\rm e}^{\frac{\pi}{2\omega_{\rm e}^{\frac{\pi}{2}}-(1-\omega_{\rm e})\overline{x}\frac{\overline{e^{-1}}}{2\omega_{\rm e}^{\frac{\pi}{2}}}}}{\omega_{\rm e}^{\frac{\pi}{2}}-(1-\omega_{\rm e})\overline{x}\frac{\overline{e^{-1}}}{2\omega_{\rm e}^{\frac{\pi}{2}}}}}-\frac{0}{0} & 0 & -\sigma_{\rm e} \\ 0 & 0 & 0 & 0 & 0 & 0 \\ 0 & 0 & -\overline{per} & 0 & 0 & 0 & 0 \\ 0 & 0 & 0 & 0 & 0 & 0 & 0 \\ 0 & 0 & 0 & 0 & 0 & 0 & 0 \\ 1-\alpha & 0 & 0 & 0 & 0 & 0 \\ 1-\alpha & 0 & 0 & 0 & 0 & 0 \\ 0 & 0 & 0 & 0 & -\sigma_{\rm e} \\ 0 & 0 & 0 & 0 & 0 & 0 \\ 0 & 0 & 0 & 0 & 0 & 0 \\ 0 & 0 & 0 & 0 & 0 & 0 \\ 0 & 0 & 0 & 0 & 0 & 0 \\ 0 & 0 & 0 & 0 & 0 & 0 \\ 0 & 0 & 0 & 0 & 0 & 0 \\ 0 & 0 & 0 & 0 & 0 &
$$

 $J=\begin{pmatrix} 0 & (1-\tau)\overline{R} & 0 & -\frac{1}{\beta} \end{pmatrix}$ β 0 0 0 0 0 0 0 0 0 0 0 0 0 0 K = 0 0 0 <sup>1</sup> β 0 0 0 0 0 0 0 0 0 0 0 0 0 0  $L = M = (0 \ 0 \ 0 \ 0)$  $N =$  $\sqrt{ }$  $\overline{\phantom{a}}$  $\rho_1$  0 0 0  $0 \t\rho_2 \t0 \t0$  $0 \t 0 \t \rho_3 \t 0$  $0 \t 0 \t 0 \t \rho_4$  $\setminus$  $\Big\}$ 

# 7. Conclusiones y recomendaciones

Mediante el desarrollo del procedimiento de Uhlig, es posible resolver modelos dinámicos estocásticos no lineales que sean complejos, en cuanto al número de ecuaciones y en cuanto a la naturaleza de éstas.

Considerando que el modelo para la economía colombiana se resuelve con una plataforma que trabaja como *çaja negra*", es posible mediante el procedimiento realizado conocer los pasos intermerdios realizados antes de obtener la solución analítica, es decir, conocer los valores de estado estacionario de las variables, y las variables y parámetros de los cuales éstas dependen; conocer la aproximación lineal de cada una de las ecuaciones; el método de solución aplicado al modelo log lineal y la construcción de las matrices necesarias para encontrar la solución analítica. Y de esta manera, tener un mayor dominio y manejo del modelo en el momento de realizar modificaciones a éste.

A manera de recomendación, se debe tener en cuenta que este procedimiento para la solución de modelos dinámicos estócasticos no lineales, tiene sentido cuando las variables están alrededor de su estado estacionario.

## 8. Trabajo futuro

Luego de obtener la solución analítica del modelo para la economía colombiana, el grupo de investigación Modelos de Equilibrio General Estocásticos Dinámicos(DSGE) de la Universidad EAFIT, puede a partir de la calibración de los datos, realizar la simulación del modelo y el análisis de impulso respuesta.

# 9. Anexos

## 9.1. Anexo 1: Teorema de Uhlig

Según Uhlig (1997):

**Teorema 1** Sea A, B y C matrices cuyas dimensiones son tales que el producto  $A \cdot B \cdot C$ exita. Entonces,

$$
vec(A \cdot B \cdot C) = (C' \otimes A) \cdot vec(B)
$$

donde el símbolo  $\otimes$  es el producto Kronecker.

El operador  $vec(X)$  de una matriz X resulta en una vectorización de una columna, de la forma,

$$
vec(\begin{bmatrix} a_{11} & a_{12} & a_{13} \\ a_{21} & a_{22} & a_{23} \end{bmatrix}) = \begin{bmatrix} a_{11} \\ a_{12} \\ a_{13} \\ a_{21} \\ a_{22} \\ a_{23} \end{bmatrix}
$$

El producto Kronecker está definido (para el caso donde A es  $(2 \times 2)$  y B es  $(3 \times 2)$ ) como  $\Gamma$ 

$$
A \otimes B = \begin{bmatrix} a_{11} & a_{12} \\ a_{21} & a_{22} \end{bmatrix} \otimes \begin{bmatrix} b_{11} & b_{12} \\ b_{21} & b_{22} \\ b_{31} & b_{32} \end{bmatrix} = \begin{bmatrix} a_{11}B & a_{12}B \\ a_{21}B & a_{22}B \end{bmatrix}
$$

$$
A \otimes B = \begin{bmatrix} a_{11}b_{11} & a_{11}b_{12} & a_{12}b_{11} & a_{12}b_{12} \\ a_{11}b_{21} & a_{11}b_{22} & a_{12}b_{21} & a_{12}b_{22} \\ a_{21}b_{11} & a_{21}b_{12} & a_{22}b_{11} & a_{22}b_{12} \\ a_{21}b_{21} & a_{21}b_{22} & a_{22}b_{21} & a_{22}b_{22} \\ a_{21}b_{31} & a_{21}b_{32} & a_{22}b_{31} & a_{22}b_{32} \end{bmatrix}
$$

Un corolario util del Teorema 1, es el caso especial donde C es la matriz identidad.

Corolario 1

$$
vec(A \cdot B) = (I \otimes A) \cdot vec(B)
$$

# Referencias

- Canova, F. (2007). Method for Applied Macroeconomic Resesarch. Princeton University Press.
- McCandless, G. (2008). The ABCs of RBCs: An Introduction to Dynamic Macroeconomic Models. Harvard University.
- MIT (2000). Technical report.
- Smulders, S. (2008). Log- linearization: a guide for practitioners. Technical report, University of Calgary.
- Uhlig, H. (1997). A toolkit for analyzing nonlinear dynamic stochastic models easily. Center for Economy Research, Universtiy of Tilburg, and CEPR.